## **Annexe A**

# **Opérateurs et variables shell**

#### **test et [ ]**

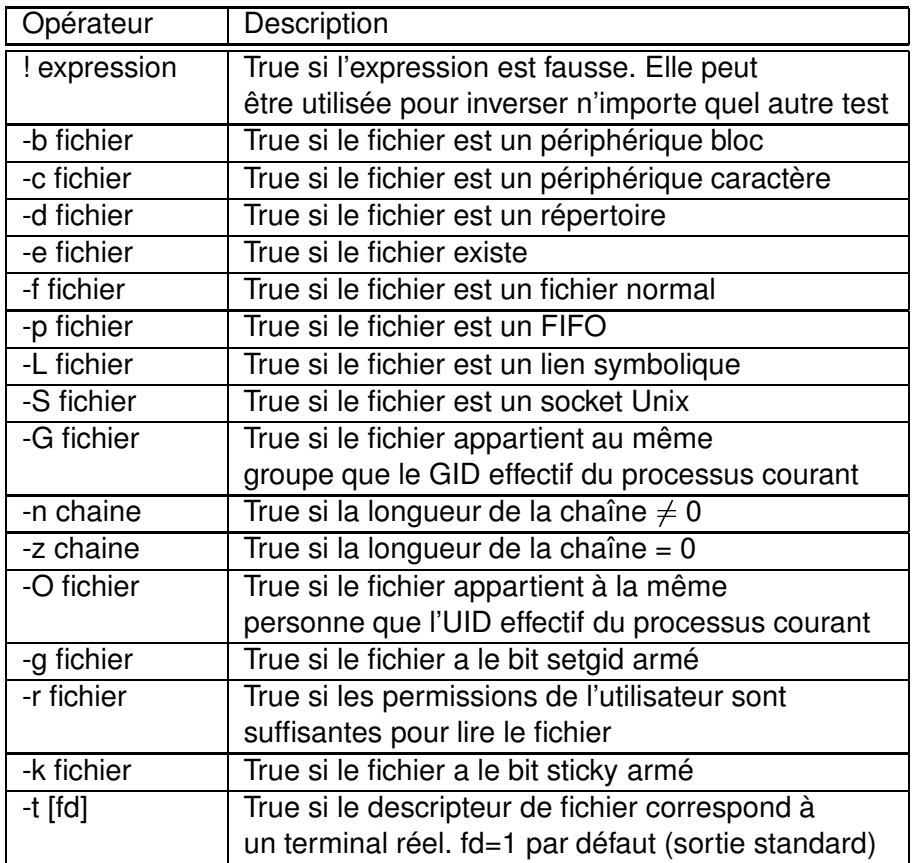

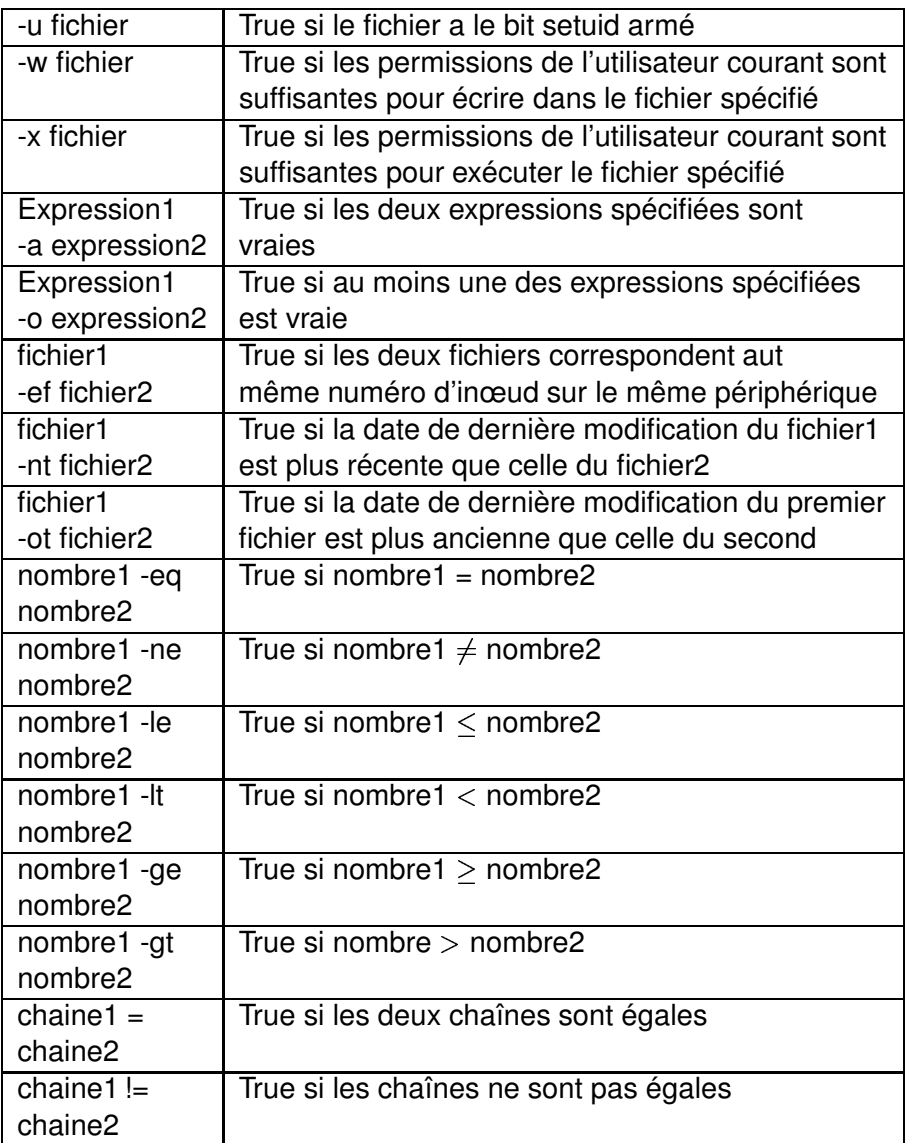

#### **Variables bash spéciales**

 $W =$ écriture ; R = lecture

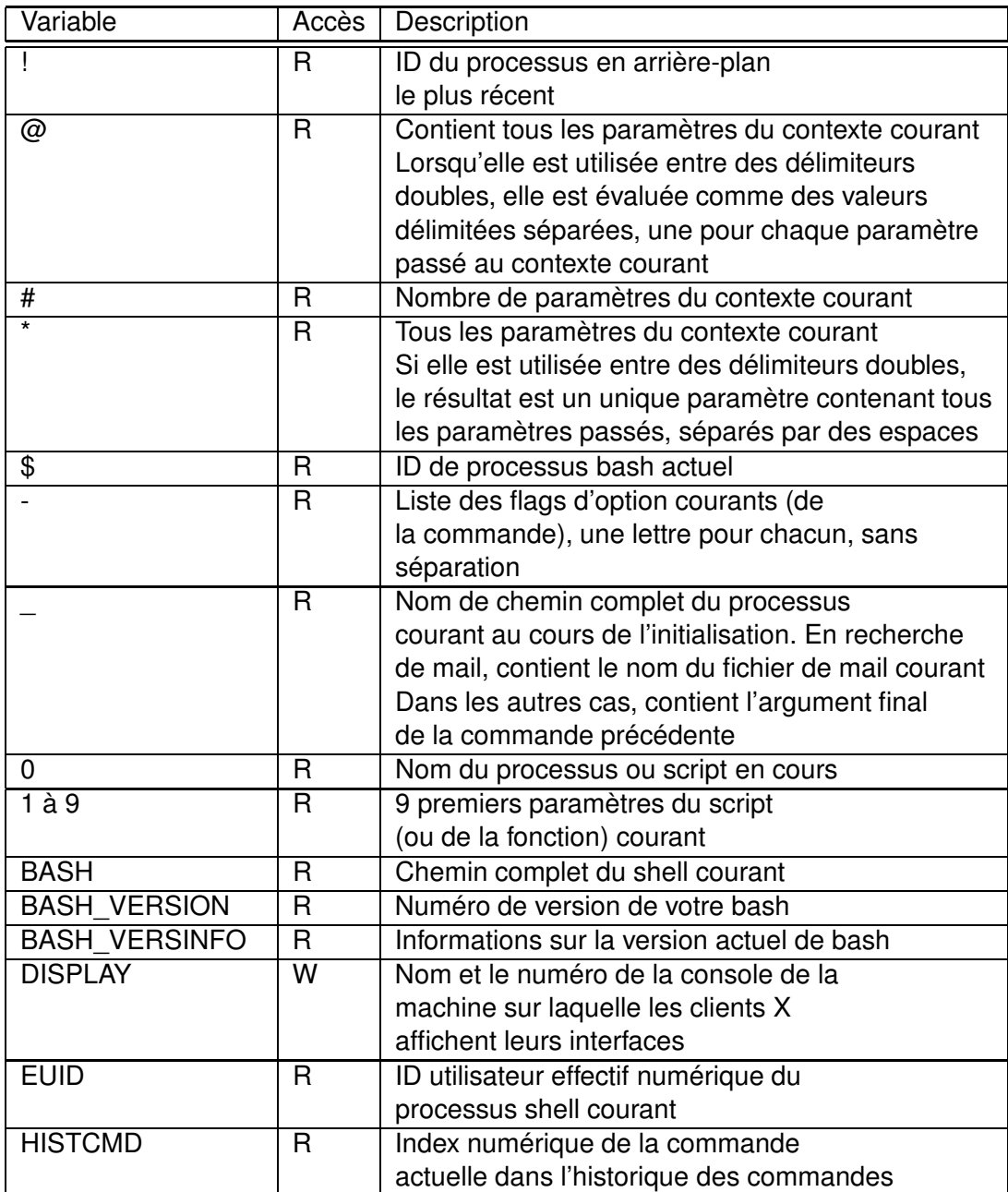

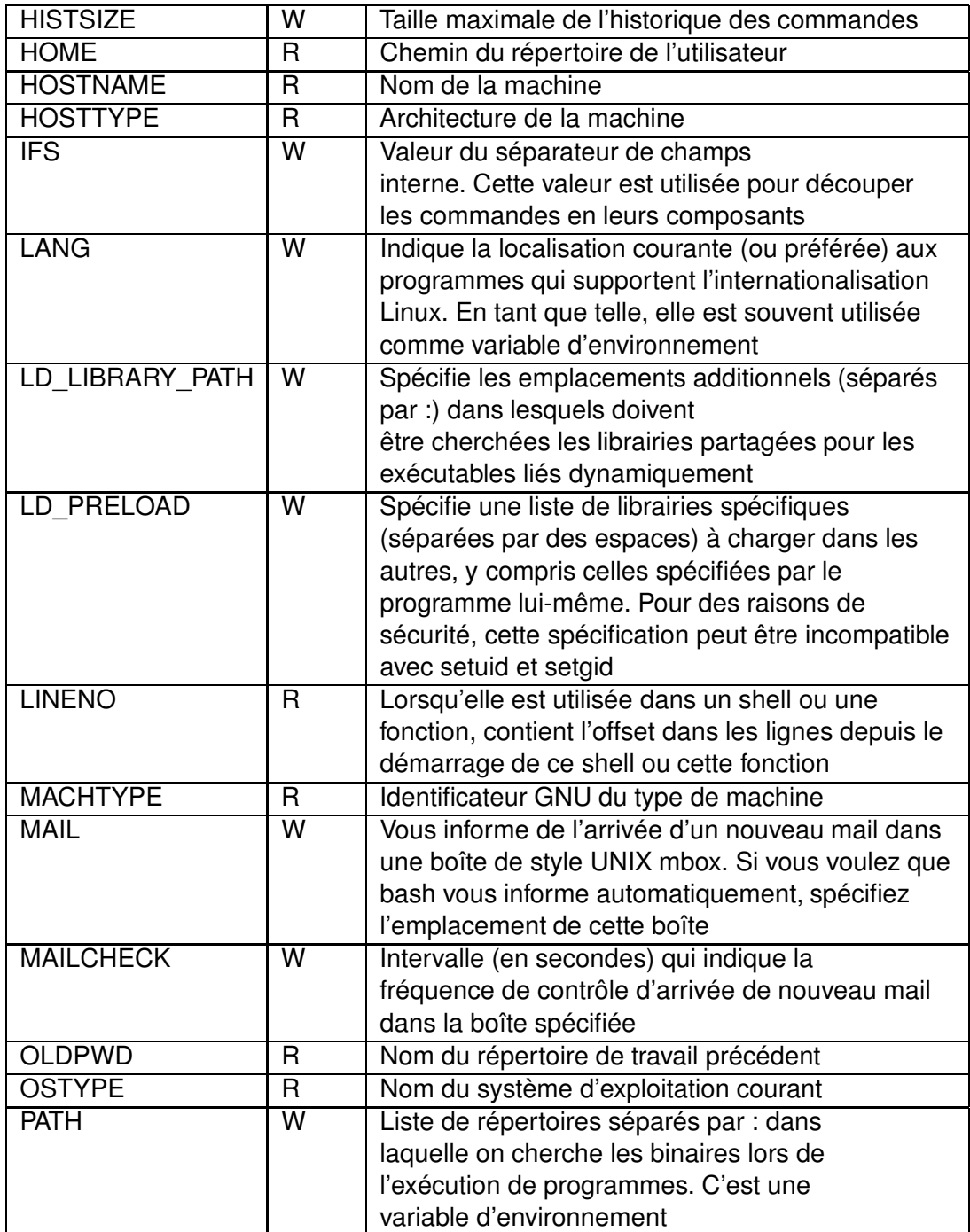

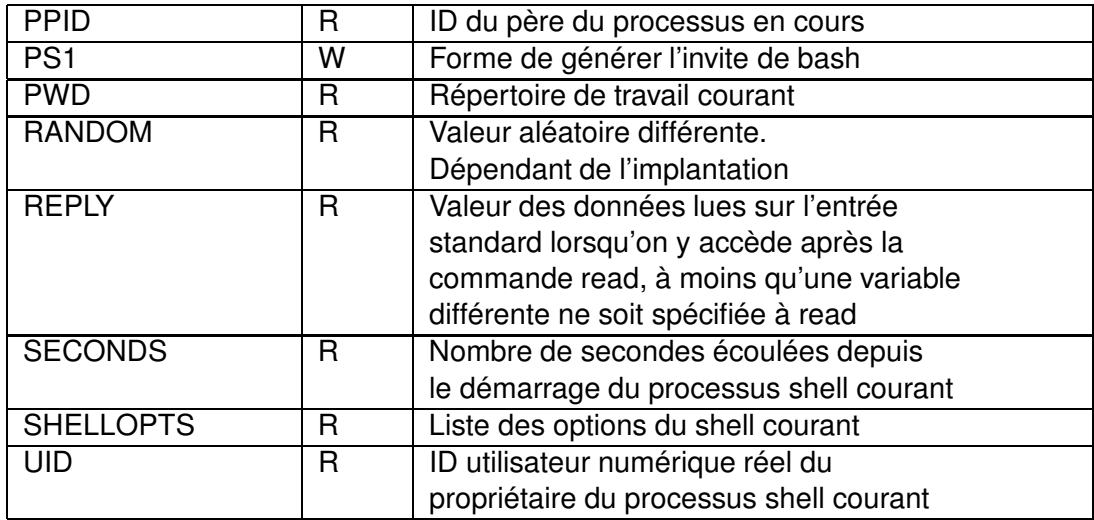

## **Annexe B**

# **Appels système**

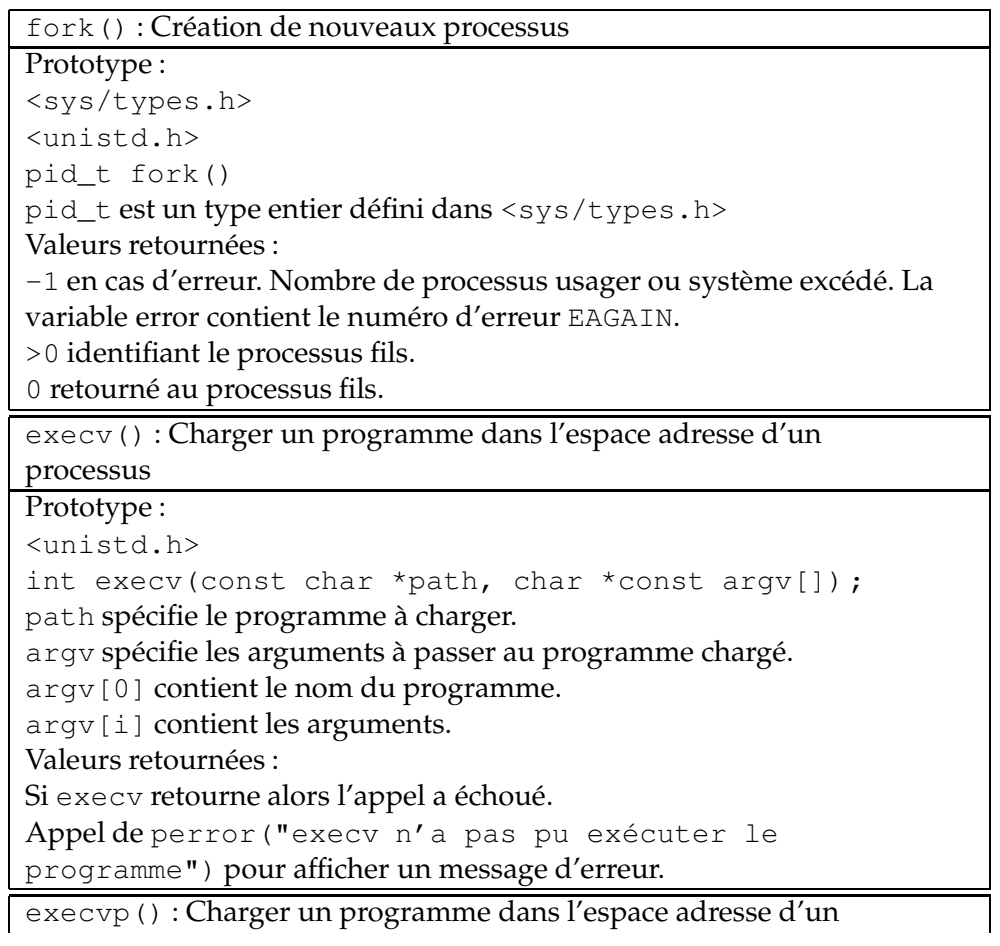

```
processus
Prototype :
<unistd.h>
int execvp(const char *file, char *const argv[]);
file spécifie le programme à charger.
Répertoire de recherche du programme sauvegardé dans la variable PATH
%PATH = /bin :/usr/bin :/usr/jmtorres %export PATH
argv[0] contient le nom du programme.
argv[i] contient les arguments.
Valeurs retournées :
Si execvp retourne alors l'appel a échoué.
Appel de perror("execvp n'a pas pu exécuter le
programme") pour afficher un message d'erreur.
execve() : Charger un programme dans l'espace adresse d'un
processus
Prototype :
<unistd.h>
int execve(const char *path, char *const argv[],
char *const envp[]);
path spécifie le programme à charger.
argv[0] contient le nom du programme.
argv[i] contient les arguments.
envp spécifie un environnement à substituer à l'environnement par
défaut USER, PATH, HOME, LOGNAME, SHELL, TERM, etc.
Valeurs retournées :
Si execve retourne alors l'appel a échoué.
Appel de perror("execve n'a pas pu exécuter le
programme") pour afficher un message d'erreur.
execl() : Charger un programme dans l'espace adresse d'un
processus
Prototype :
<unistd.h>
int execl(const char *path, char *const arg*0, ...,
const char *argn, (char *) 0) ;
path spécifie le programme à charger.
argi (i >=0) spécifie une liste d'arguments à passer au programme à
charger. Liste d'arguments terminée par NULL.
arg0 contient le nom du programme, arg1, ..., argn contient les
arguments.
```
Valeurs retournées : Si execl retourne alors l'appel a échoué. Appel de perror("execl n'a pas pu exécuter le programme") pour afficher un message d'erreur. execlp() : Charger un programme dans l'espace adresse d'un processus Prototype : <unistd.h> int execlp(const char \*file, char \*const  $arg*0$ , ..., const char  $*$ argn, (char  $*$ ) 0); file spécifie le programme à charger. argi (i >=0) spécifie une liste d'arguments à passer au programme à charger. Liste d'arguments terminée par NULL.  $arg0$  contient le nom du programme,  $arg1, ..., argn$  contient les arguments. Valeurs retournées : Si execlp retourne alors l'appel a échoué. Appel de perror("execlp n'a pas pu exécuter le programme") pour afficher un message d'erreur. execle() : Charger un programme dans l'espace adresse d'un processus Prototype : <unistd.h> int execle(const char \*path, char \*const arg\*0, ..., const char \*argn, (char \*)  $0$ , char \*const envp[]);); path spécifie le programme à charger. argi (i >=0) spécifie une liste d'arguments à passer au programme à charger. Liste d'arguments terminée par NULL. arg0 contient le nom du programme, arg1, ..., argn contient les arguments. Valeurs retournées : Si execle retourne alors l'appel a échoué. Appel de perror("execle n'a pas pu exécuter le programme") pour afficher un message d'erreur. exit() : Terminaison et nettoyage d'un processus Prototype : <stdlib.h> int atexit(void (\*func) (void)); atexit enregistre la foction pointée par func.

```
func ne doit pas avoir d'arguments.
Fonctions exécutées en ordre inversé d'enregistrement.
Valeurs retournées :
Indication du succès de l'enregistrement de la fonction.
atexit() : Définition par l'utilisateur d'opérations de
terminaison
Prototype :
<stdlib.h>
int atexit(void (*func) (void));
atexit enregistre la fonction pointée par func.
func ne doit pas avoir d'arguments.
Fonctions exécutées en ordre inversé d'enregistrement.
Valeurs retournées :
Indication du succès de l'enregistrement de la fonction.
wait() : Synchronisation d'un processus parent avec ses
processus fils.
Prototype :
<sys/types.h>
<sys/wait.h>
pid_t wait(int *status);
status contient le code de statut de terminaison du processus fils.
Valeurs retournées :
Numéro de processus (pid) du premier processus fils terminé.
-1 si le processus n'a aucun processus fils.
La variable error contient le code d'erreur ECHILD.
waitpid() : Synchronisation d'un processus parent avec un
processus fils spécifique.
Prototype :
<sys/types.h>
<sys/wait.h>
pid_t waitpid(pid_t pid, int *status, int options);
pid spécifie le numéro du processus fils.
status contient le code de statut de terminaison du processus fils.
options est habituellement initialisé à WNOHANG.
Processus parent ne bloque pas durant l'exécution du processus fils,
et waitpid retourne 0.
Si pid = -1 et options = 0 alors waitpid a le même
comportement que wait.
Valeurs retournées :
```
Numéro de processus fils ayant terminé. -1 si le processus n'a aucun processus fils. La variable error contient le code d'erreur ECHILD. getpid() : Détermination du numéro d'un processus. Prototype : <sys/types.h> <unistd.h> pid\_t getpid(void); Valeurs retournées : Numéro du processus appelant. getppid() : Détermination du numéro du parent d'un processus. Prototype : <sys/types.h> <unistd.h> pid\_t getppid(void); Valeurs retournées : Numéro du parent du processus appelant. pthread\_create() : Création d'un thread dans l'espace adresse d'un processus Prototype : <pthread.h> int pthread\_create(pthread\_t \*thread, const pthread\_ attr\_t \*attr, void \*(\*start\_routine)(void\*), void \*arg); thread pointe vers une adresse contenant le ID du nouveau thread. attr spécifie les attributs du thread. Si attr est NULL alors les attributs par défaut sont utilisés. Valeurs retournées : 0 en cas de succès de création du thread. Un code d'erreur en cas d'échec de création du thread. Nombre exédentaire de threads, attribut invalide, permissions insuffisantes, etc. pthread\_exit() : Terminaison d'un textttthread. Prototype : <pthread.h> void pthread\_exit(void \*value\_ptr); value\_ptr est disponible à tout thread se synchronisant avec le

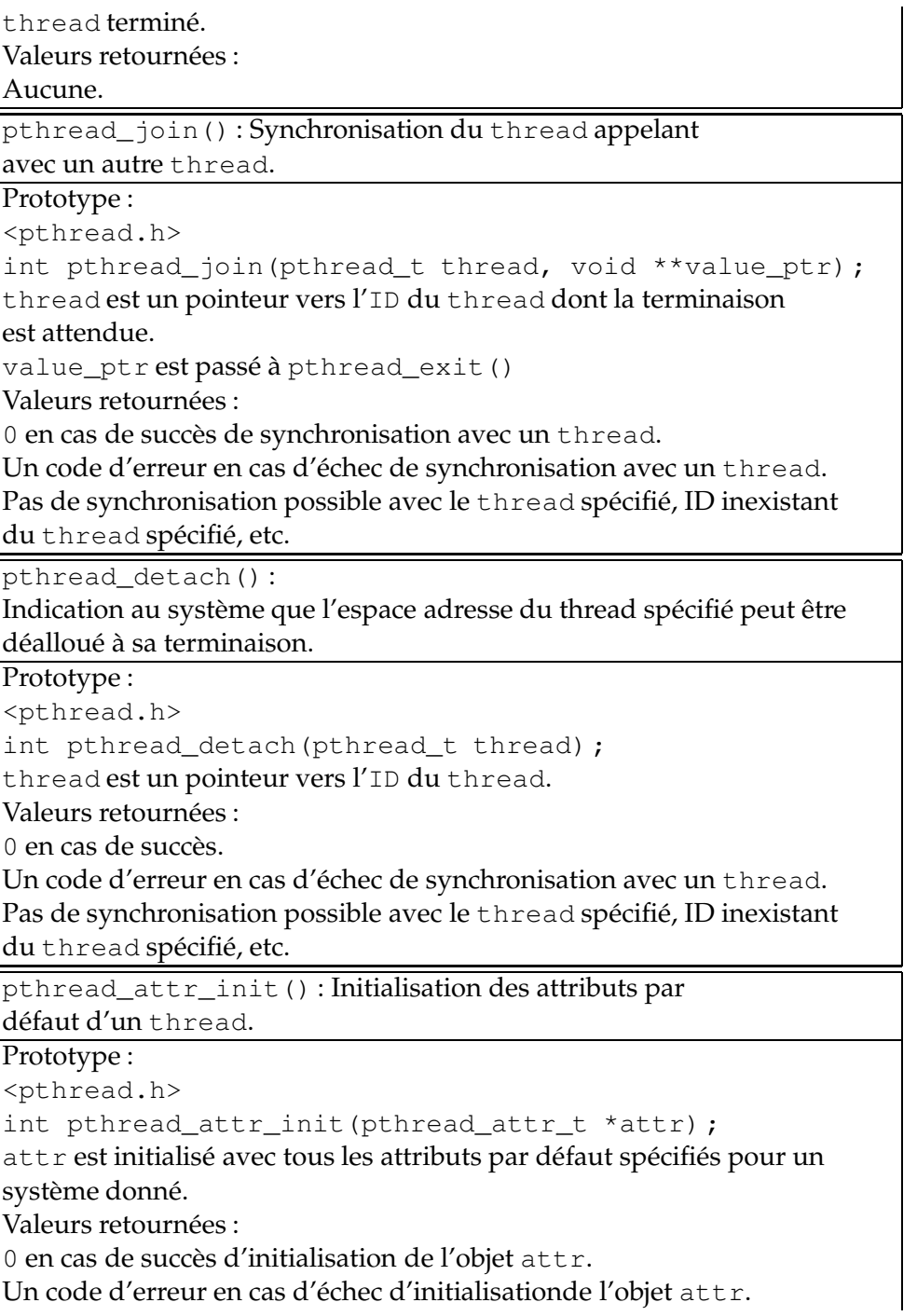

Insuffisance de mémoire.

pthread\_attr\_destroy() destroy() : Effacement des

attributs par défaut d'un thread.

Prototype :

<pthread.h>

int pthread\_attr\_destroy(pthread\_attr\_t \*attr);

attr est effacé.

Valeurs retournées :

0 en cas de succès d'initialisation de l'objet attr.

Un code d'erreur en cas d'échec d'initialisationde l'objet attr.

sleep() : Dormir pendant quelque temps.

Pause de NUMBER secondes. SUFFIX peut-être en s secondes, m minutes, h heures ou d journées.

Prototype :

sleep [OPTION]...NUMBER[SUFFIX]

## **Annexe C**

# **Signaux**

#### **Signaux Linux**

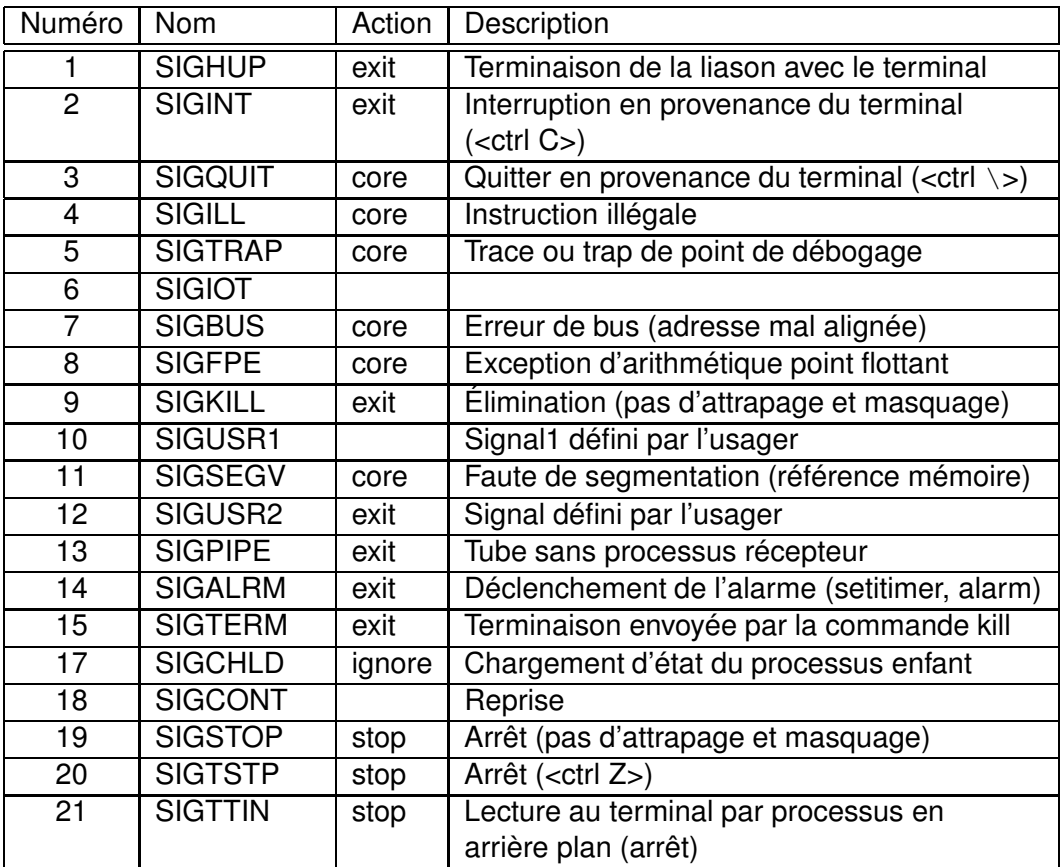

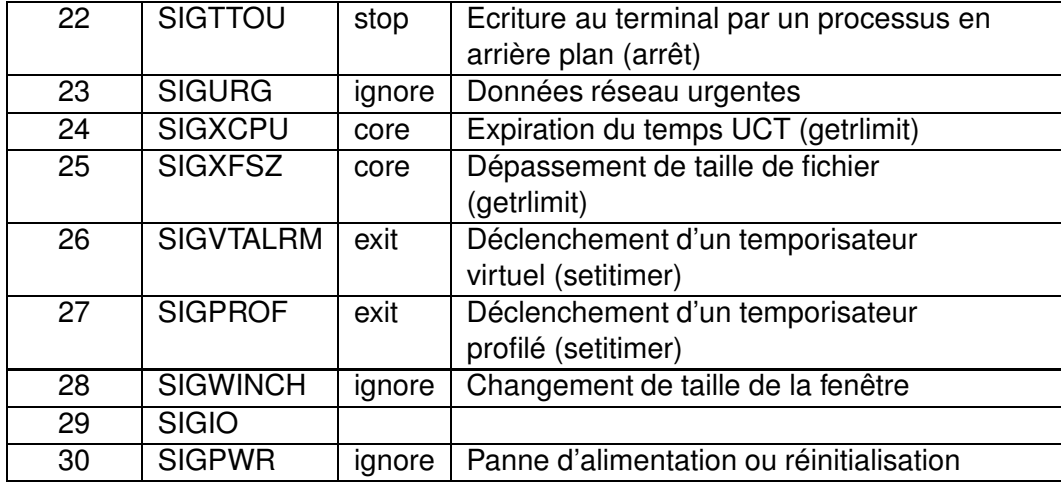

#### **Signaux Unix**

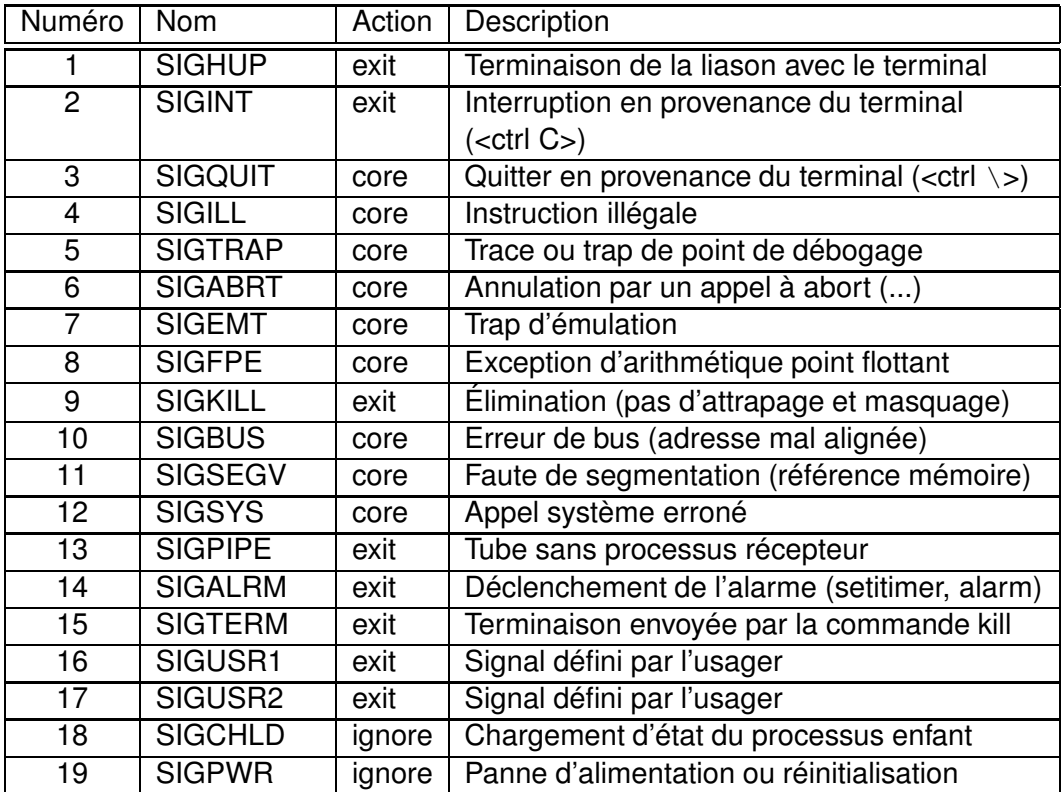

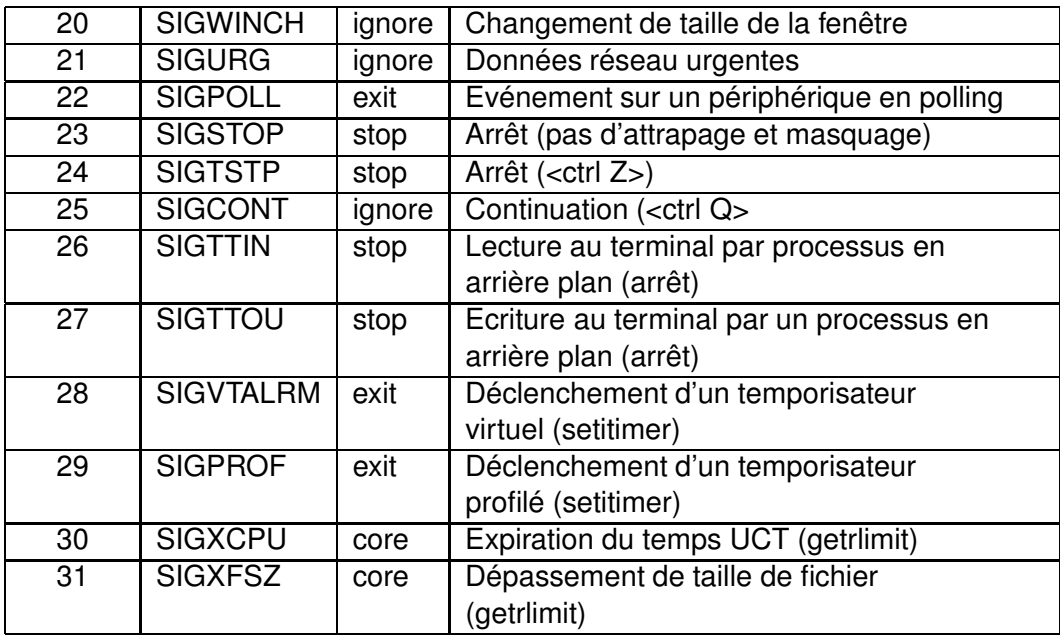

### **Annexe D**

## **Sites Internet**

- Site du cours à l'École Polytechnique de Montréal
	- http ://www.cours.polymtl.ca/inf3600/
- Site Internet de GNU
	- http ://www.gnu.org
- Sites pour les développeurs Linux
	- http ://developer.kde.org
	- http ://www.linuxprogramming.com
	- http ://www.blackdown.org
	- http ://developer.gnome.org
	- http ://www.perl.com
	- http ://java.sun.com
- Site du serveur Web Apache pour Linux/Unix
	- http ://www.apache.org
- Sites des distributions et des noyaux Linux
	- http ://www.redhat.com
	- http ://www.calderasystems.com
	- http ://www.suse.com
	- http ://www.infomagic.com
	- http ://www.linuxppc.com
	- http ://www.slackware.com
	- http ://www.linux-mandrake.com
	- http ://www.java.sun.com
	- http ://www.kernel.org
	- http ://www.debian.org
	- http ://www.linux.org
- Sites des bureaux et des gestionnaires de fenêtres Linux
- http ://www.gnome.org
- http ://www.kde.org
- http ://www.x11.org
- http ://www.fvwm.org
- http ://www.windowmaker.org
- http ://www.enlightment.org
- http ://www.xfree86.org
- http ://www.themes.org
- Site sur les appels système Unix
	- http ://www.opennc.org/onlinepubs/007908799/
- Sites sur des systèmes d'exploitation divers
	- http ://www.apple.com/macosx
	- http ://www.microsoft.com
	- http ://www.qnx.org
	- http ://www.freebsd.org
	- http ://www.novell.com
	- http ://www.palmos.com
	- http ://www.sun.com
	- http ://www.samba.com
	- http ://www.beos.com
	- http ://www.ibm.com
	- http ://www.free-vms.org
- Sites sur le simulateur Nachos
	- http ://www.cs.duke.edu/ narten/110/nachos/main/main.html
	- http ://www.cs.washington.edu/homes/tom/nachos/